## SAP ABAP table UAB S FIELD VALUE {Field Values}

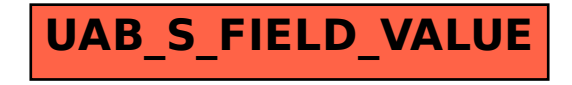